### Forming mesh mobs multicast optimizations for batman-adv

(Linus Lüssing, Simon Wunderlich) 03/16/11

# Outline

- 1.Introduction to Multicast
- 2.Multicast in Mesh Networks
- 3.Multicast in BATMAN-adv
- 4.Experimental Platform

### Multicast Introduction **Classification**

• Communication schemes

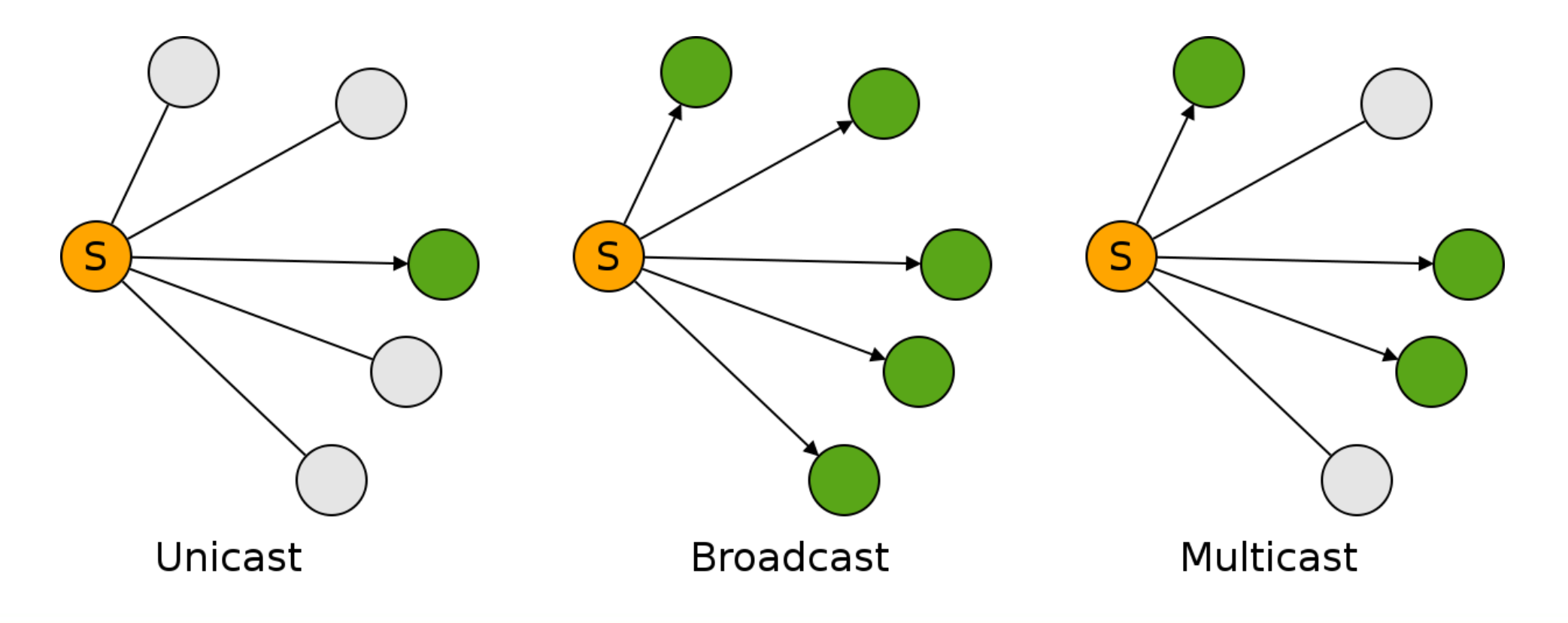

# Multicast Introduction Applications

- Multimedia Streaming: Audio, Video
- Broadcasting of TV or Radio content (IPTV etc)
- Monitoring Systems (Sensors etc)
- Conferencing Systems
- ZeroConf/MDNS (Bonjour, Avahi ...)
- Your application?

# Multicast Introduction Forming Groups

- Network nodes must announce their membership of multicast groups
- IGMP (Internet Group Management Protocol) is used by IPv4 nodes to join or leave groups
- For IPv6, MLD (Multicast Listener Discovery) is used

# Multicast Introduction Addressing (1)

- Source IP/MAC addresses are always [tm] from the sending host, destination addresses depend on the communication scheme
- **Unicast:** Use IP address (Layer 3) and MAC address (Layer 2) in the destination field
- **Broadcast:** Use last IP address of the subnet (Layer 3) or Broadcast MAC address (like FF:FF:FF:FF:FF:FF) in the destination field

# Multicast Introduction Addressing (2)

- **Multicast:** Use Group IP address (one out of 224.0.0.0/4) and according MAC address (01:00:5E:xx:xx:xx)
- Other addresses (e.g. for IPv6 or Cisco) exist

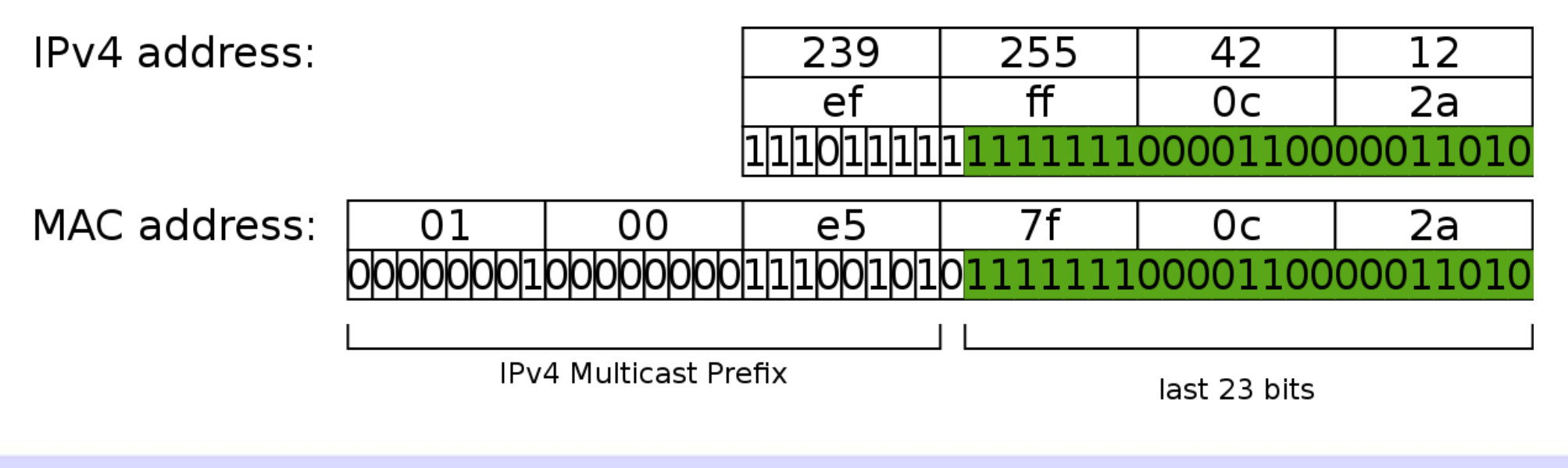

# Multicast in Mesh Networks

- Mesh networks support unicast, some support broadcast (batman-adv does)
- Multicast can always be "emulated" by Broadcasting (nodes which are not members should drop)
- Most simple scheme is "Classic Flooding" a node repeats a broadcast packet when it receives the packet the first time

### Multicast in Mesh Networks Classic Flooding

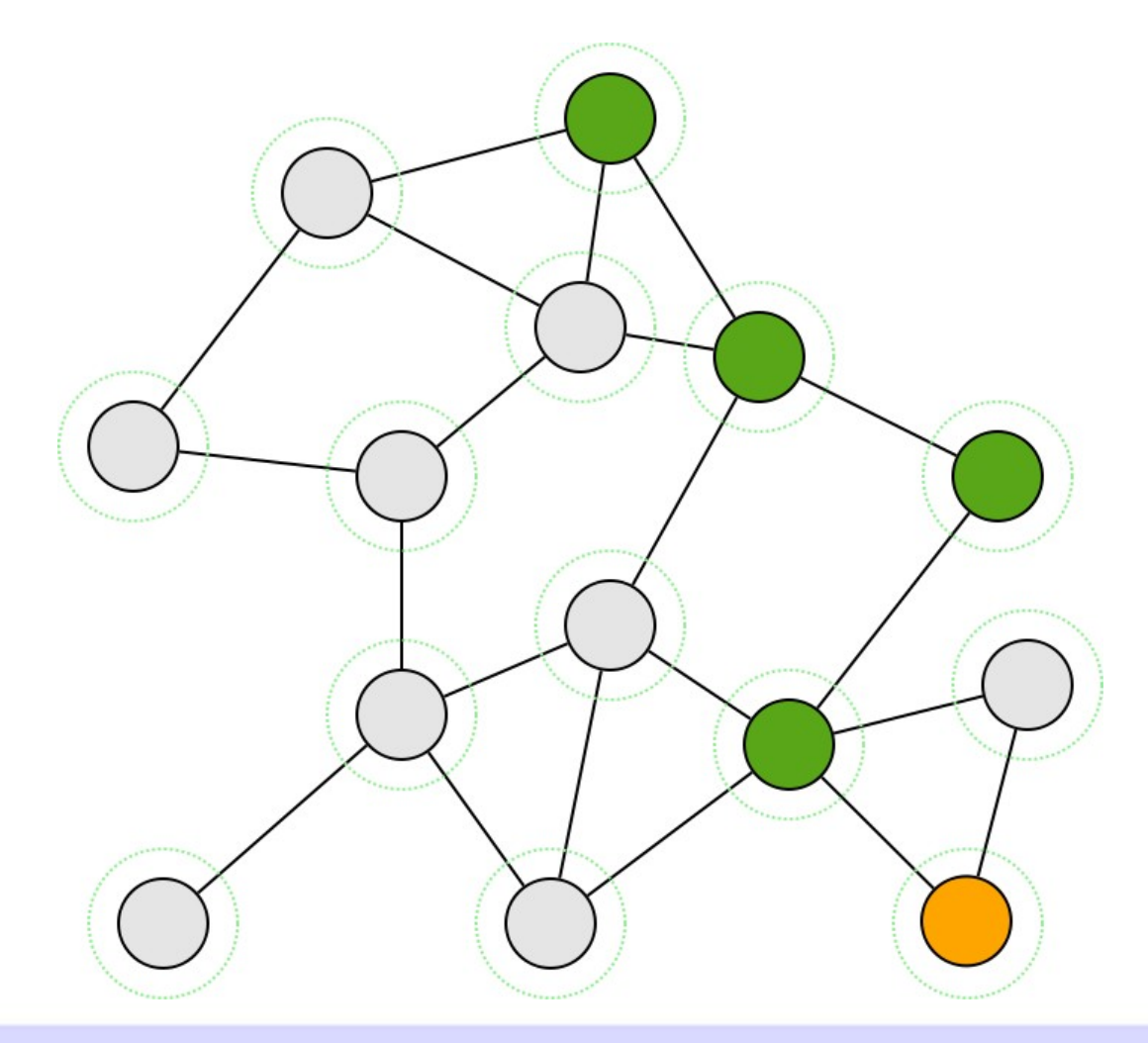

## Multicast in Mesh Networks Optimized Algorithms

#### **Dense networks**

- Group size  $>$  50% of Mesh
- Special Nodes only Forward (MPR)
- Examples: OLSR/MPR, CDS

#### **Sparse networks**

- Group size  $<$  50% of Mesh
- **Build Distribution Infrastructure**
- Only nodes on this infrastructure forward packets

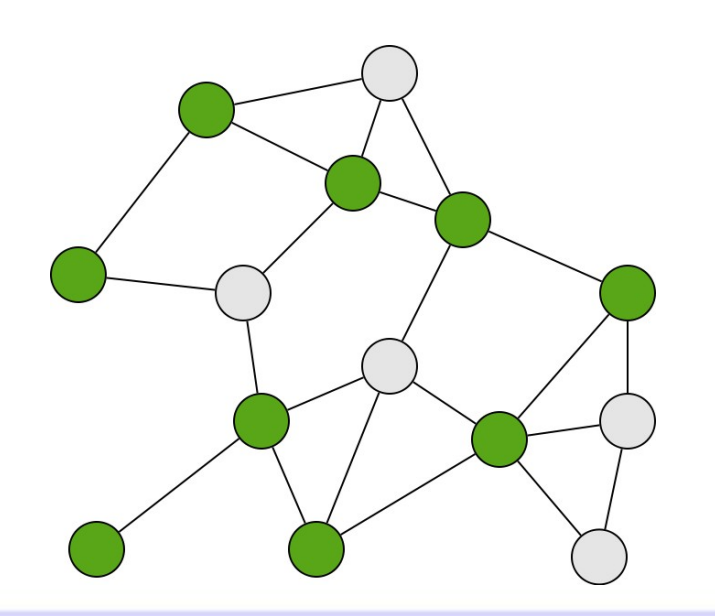

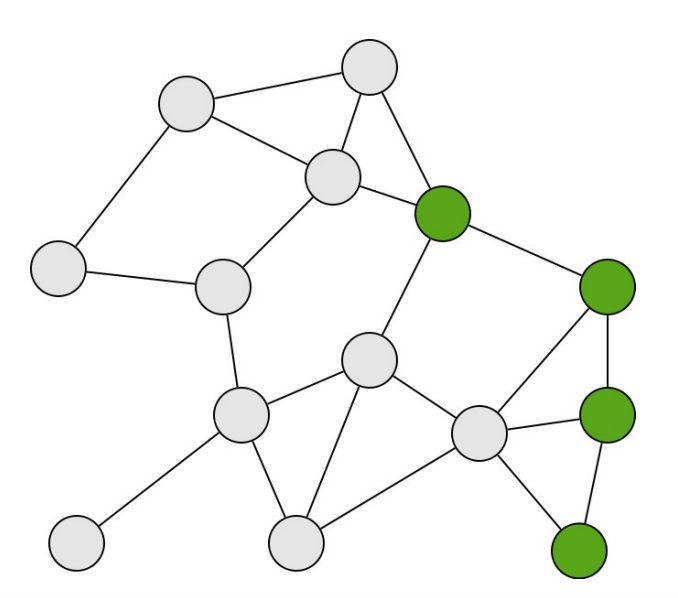

# Multicast in batman-adv

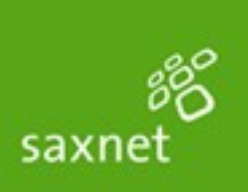

- Initial implementation has been developed at saxnet for a customer
- Batman-ady already supports multicast by handling it as Broadcast through Classic Flooding
- Our multicast optimizations are designed for sparse networks
- Communication infrastructure is pro-actively built

# Multicast in batman-adv Membership Announcements

- OGMs are periodically flooded through the network
- Group membership is "sniffed" on the local host
- These MAC addresses are then announced with OGM packets

### Multicast in batman-adv Tracker packets

• Establish distribution infrastructure using tracker packets

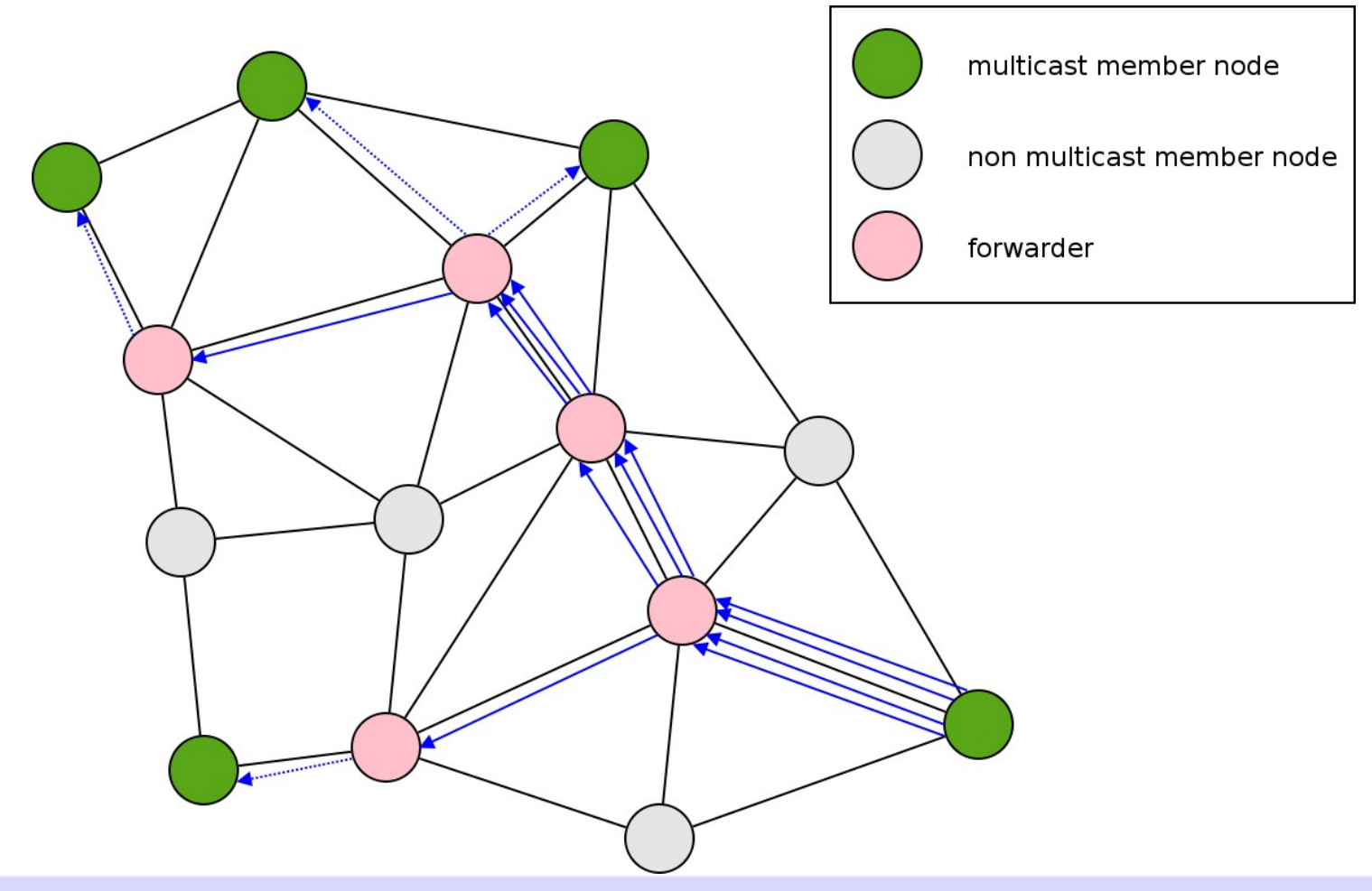

### Multicast in batman-adv Payload packets

• Send Multicast Payload via the infrastructure

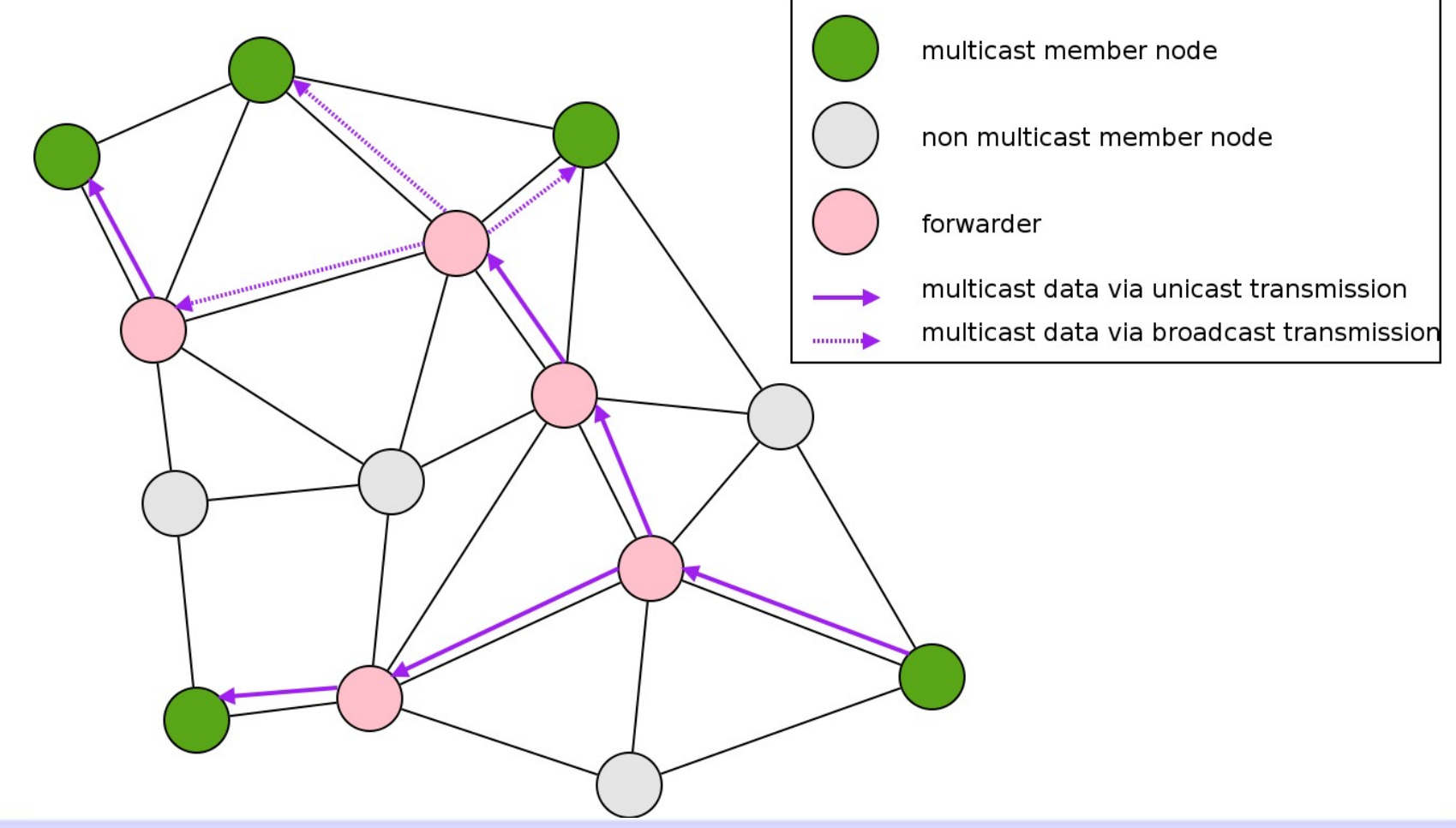

# Multicast in batman-adv Advantages

- Builds upon batman-adv unicast routing
- Last node on in a tree does not rebroadcast
- Therefore, massive decrease of duplicates when all nodes are in one hop range
- Packets are only sent to members useful for local groups

### Multicast in batman-adv Limitations

- Not designed for "big" groups (dense multicast networks) or as general broadcast replacement (overhead too high)
- Current implementation does not distinguish between "senders" and "receivers" (to be done)
- Current implementation only reads local multicast memberships, IGMP/MLD snooping is currently worked on

## Experimental Platform

- We have set up a platform for the Workshop
- Nodes are used to distribute multicast data
- A VLC streaming server for voice and video data

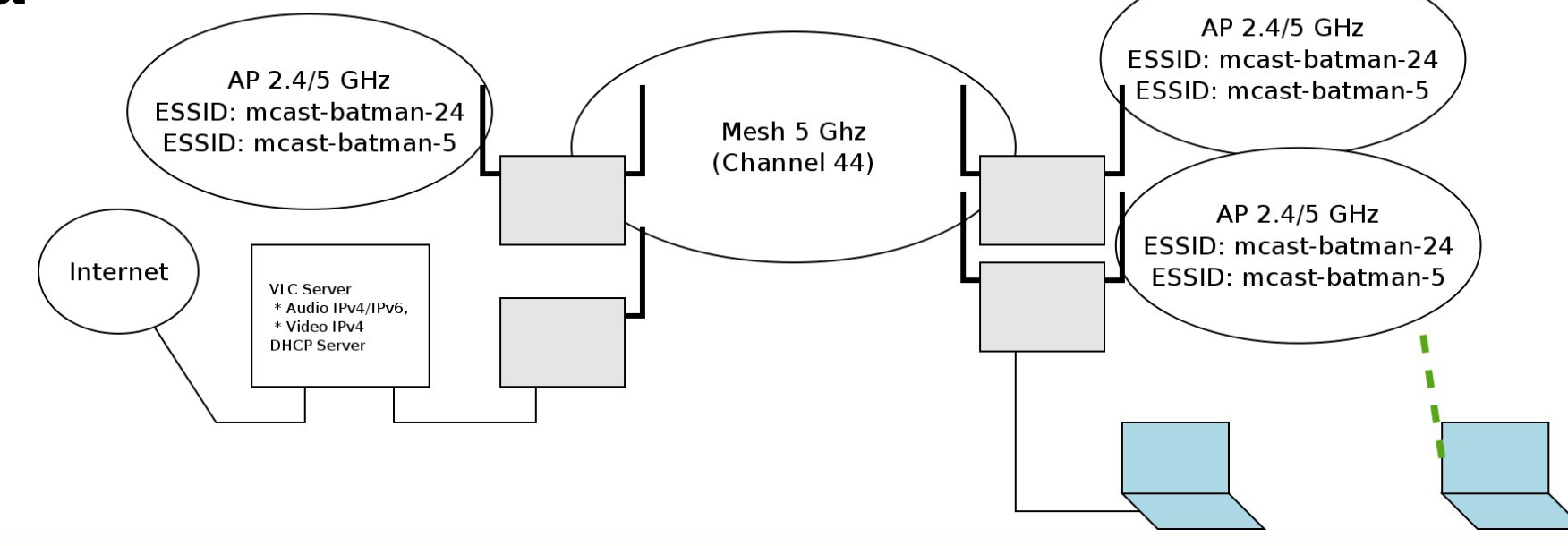

03/16/11 Forming mesh mobs - multicast optimizations for batman-adv (Linus Lüssing, Simon Wunderlich)

### Experimental Platform **Instructions**

- You may connect with your laptop to Ethernet or ESSID 'batman-mcast-5' or 'batman-mcast-24' and use VLC to view:
	- IPv4 audio: vlc rtp://239.255.12.42
	- IPv6 audio: vlc "rtp://@[ff12::123%wlan0]"
	- IPv4 video: vlc rtp://239.255.12.42:1234

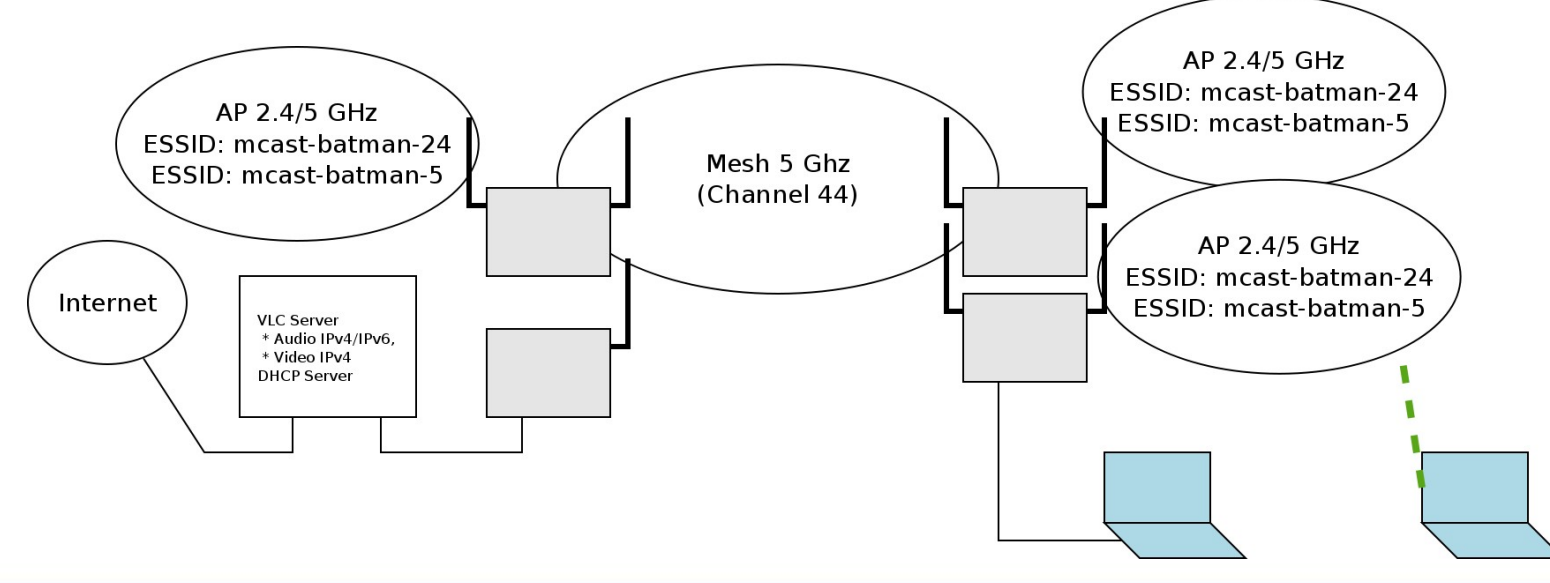